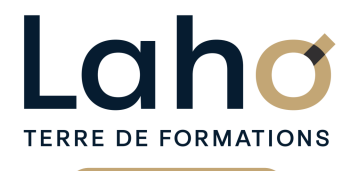

C CI HAUTS-DE-FRANCE

# **BUREAUTIQUE, INFORMATIQUE, PAO**

### **FORMATION CONTINUE**

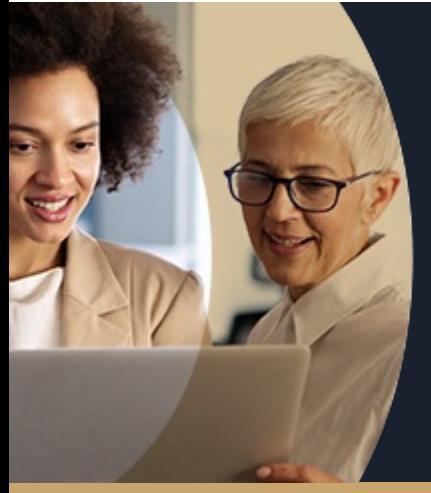

#### **S'INITIER À OFFICE 365, LE TRAVAIL COLLABORATIF, LA RÉUNION VIRTUELLE VIA TEAMS**

**A partir de 390€ nets de taxes.**

**100%** présentiel **Mix Learning 100%** classe virtuelle

**Public visé :** Toute personne souhaitant se familiariser avec le nouvel outil Office 365.

**Prérequis :** Exploiter les logiciels bureautiques et internet Savoir communiquer par messagerie

**Accessibilité aux personnes handicapées Contactez-nous pour une étude de vos besoins.**

**AULNOY-LEZ-VALENCIENNES** SESSION 1 : 25 juin SESSION 2 : 16 octobre ( liste non exhaustive )

**LENS** SESSION 1 : 09/07/2024 ( liste non exhaustive )

**Prochaines sessions**

ANNÉES D'EXISTENCE ET D'EXPÉRIENCE

**98 60 450 %**

DE TAUX DE **SATISFACTION** 

#### **Objectifs Les + de la formation**

FORMATIONS DISPONIBLES

Découvrir les principaux usages du travail collaboratif avec Office 365

Créer, organiser et partager des documents publiés sur OneDrive

Gérer son calendrier, inviter des contacts à des rendez-vous. Partager son agenda et affecter des droits (Outlook, calendrier)

Communiquer en visio, tchat, messagerie via Teams, partager et travailler avec des membres internes ou externes à l'entreprise

- Formation pratique alliant démonstration et exercices pratiques
- Formation très pragmatique

Retrouvez toutes nos formations sur : **[laho-formation.fr](https://laho-formation.fr)**

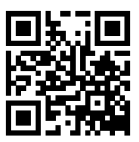

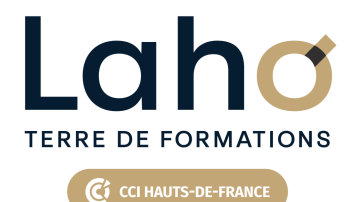

# **BUREAUTIQUE, INFORMATIQUE, PAO**

### **FORMATION CONTINUE**

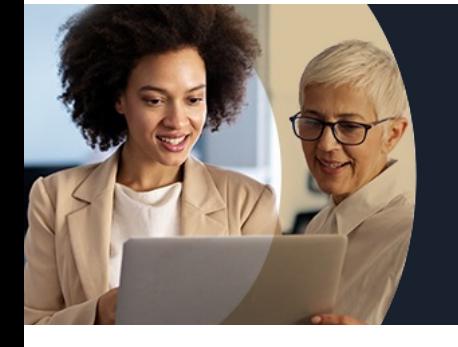

# **S'INITIER À OFFICE 365, LE TRAVAIL COLLABORATIF, LA RÉUNION VIRTUELLE VIA TEAMS**

## **Contenu de la formation**

#### **Démarrer avec Office 365**

**Paramétrer mon profil**

- **Personnaliser ma page d'accueil**
- **Parcourir les outils Office 365 et appréhender leur utilité**
- **Se familiariser avec l'environnement de travail Office 365**

**Basculer d'un outil à l'autre et entrevoir les interconnexions**

#### **Communiquer, collaborer et gérer des pièces jointes**

Envoyer, recevoir, répondre et transférer des messages Ajouter des pièces jointes au message provenant de l'ordinateur ou de OneDrive Retrouver les pièces jointes sur OneDrive Obtenir un lien hypertexte d'un fichier ou d'un dossier OneDrive et l'envoyer par mail Démarrer une discussion avec une personne à partir de la liste des contacts Installer Outlook et le calendrier sur son mobile En option : installer une application de gestion du travail sur son mobile (Kaizala) **Créer et partager des documents en ligne (sous Word, Excel, Powerpoint...)**

Accéder à son "cloud" OneDrive Créer, modifier et importer des fichiers Organiser les fichiers dans des dossiers Co-éditer des documents en ligne, partager des fichiers Gestions des droits d'accès aux fichiers Synchroniser OneDrive avec un dossier de son ordinateur

Retrouvez toutes nos formations sur : **[laho-formation.fr](https://laho-formation.fr)**

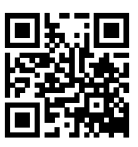

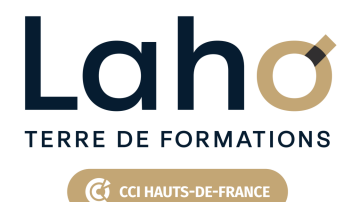

# **BUREAUTIQUE, INFORMATIQUE, PAO**

### **FORMATION CONTINUE**

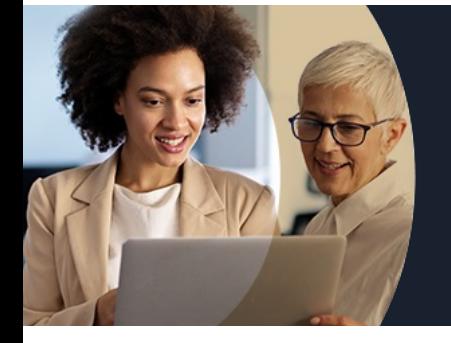

# **S'INITIER À OFFICE 365, LE TRAVAIL COLLABORATIF, LA RÉUNION VIRTUELLE VIA TEAMS**

## **Contenu de la formation**

#### **Préparer et organiser des réunions en ligne : Teams**

Planifier et inviter des contacts à une réunion dans le calendrier office 365. Gérer les réponses Modifier ou supprimer un rendez-vous et mettre à jour le calendrier

Organiser et participer à une réunion en ligne

#### **Communiquer avec Teams**

Participer et/ou gérer des conversations de groupe par tchat ou visioconférence

Activer ou désactiver le son et la vidéo

Partager son écran ou ses applications

Afficher les conversations à l'écran ou les membres présents

Importer des fichiers de son ordinateur local ou de OneDrive afin de les exploiter lors d'une visio Partager et travailler à plusieurs sur un fichier Prendre la main sur un ordinateur à distance

Retrouvez toutes nos formations sur : **[laho-formation.fr](https://laho-formation.fr)**

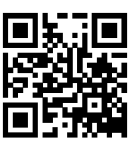

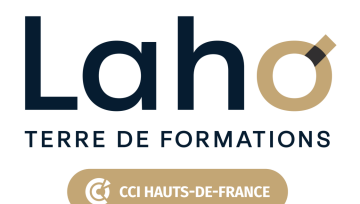

# **BUREAUTIQUE, INFORMATIOUE, PA**

### **FORMATION CONTINUE**

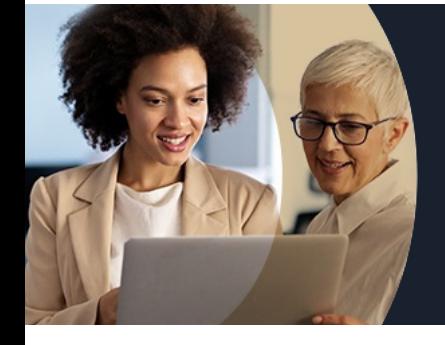

# **S'INITIER À OFFICE 365, LE TRAVAIL COLLABORATIF, LA RÉUNION VIRTUELLE VIA TEAMS**

#### **Modalités, méthodes et outils pédagogiques**

- Une pédagogie participative et dynamique qui invite l'apprenant à aller plus loin et à s'exercer.
- Apport de connaissance.
- Exercices pratiques
- Remise d'un support pédagogique

### **Résultats attendus**

Chaque participant sera capable de :

- Gérer son calendrier en ligne et inviter des contacts à des RDV
- Partager et travailler sur des documents communs
- Créer une réunion, une visio à partir de Teams et d'Outlook

### **Modalités d'évaluation**

- Tour de table préalable
- Exposés théoriques, suivis de mises en pratique
- Evaluation formative tout au long de la formation
- La consolidation des acquis se fait par la réalisation de travaux de synthèse, reprenant l'ensemble des points de cours développés
- Remise d'une grille d'auto-évaluation des acquis, sur les compétences travaillées lors de la formation
- Questionnaire de satisfaction de fin de formation

# **Modalités de financements**

Cap Emploi, Compte Personnel de Formation (CPF), Entreprise, Opérateurs de Compétences (OPCO), Particulier, Pôle Emploi

#### **Intervenants**

Une équipe d'intervenants experts.

### **Modalités et délai d'accès**

- Exploiter les logiciels bureautiques et internet
- Savoir communiquer par messagerie

Retrouvez toutes nos formations sur : **[laho-formation.fr](https://laho-formation.fr)**

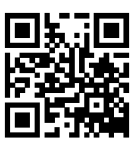